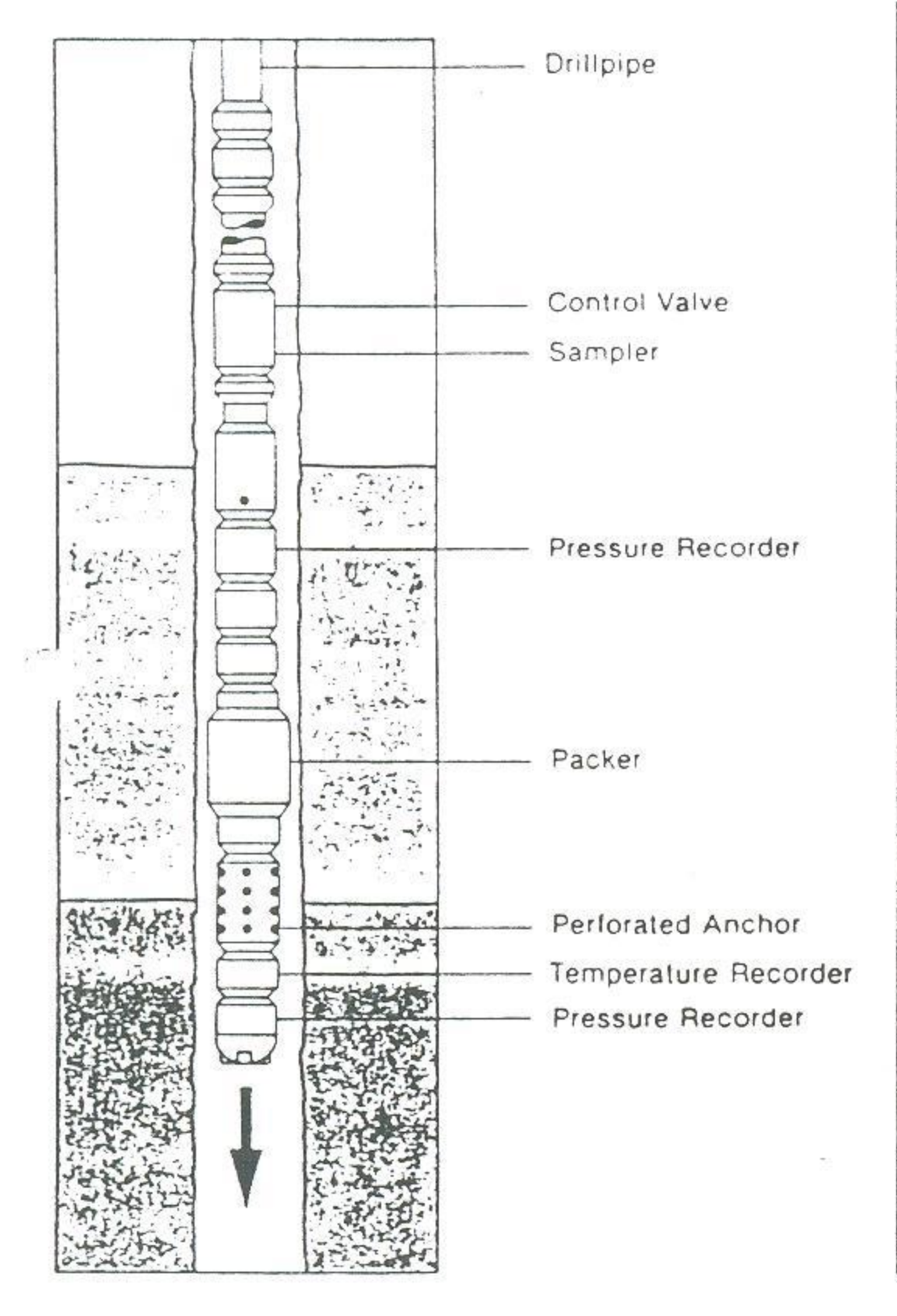

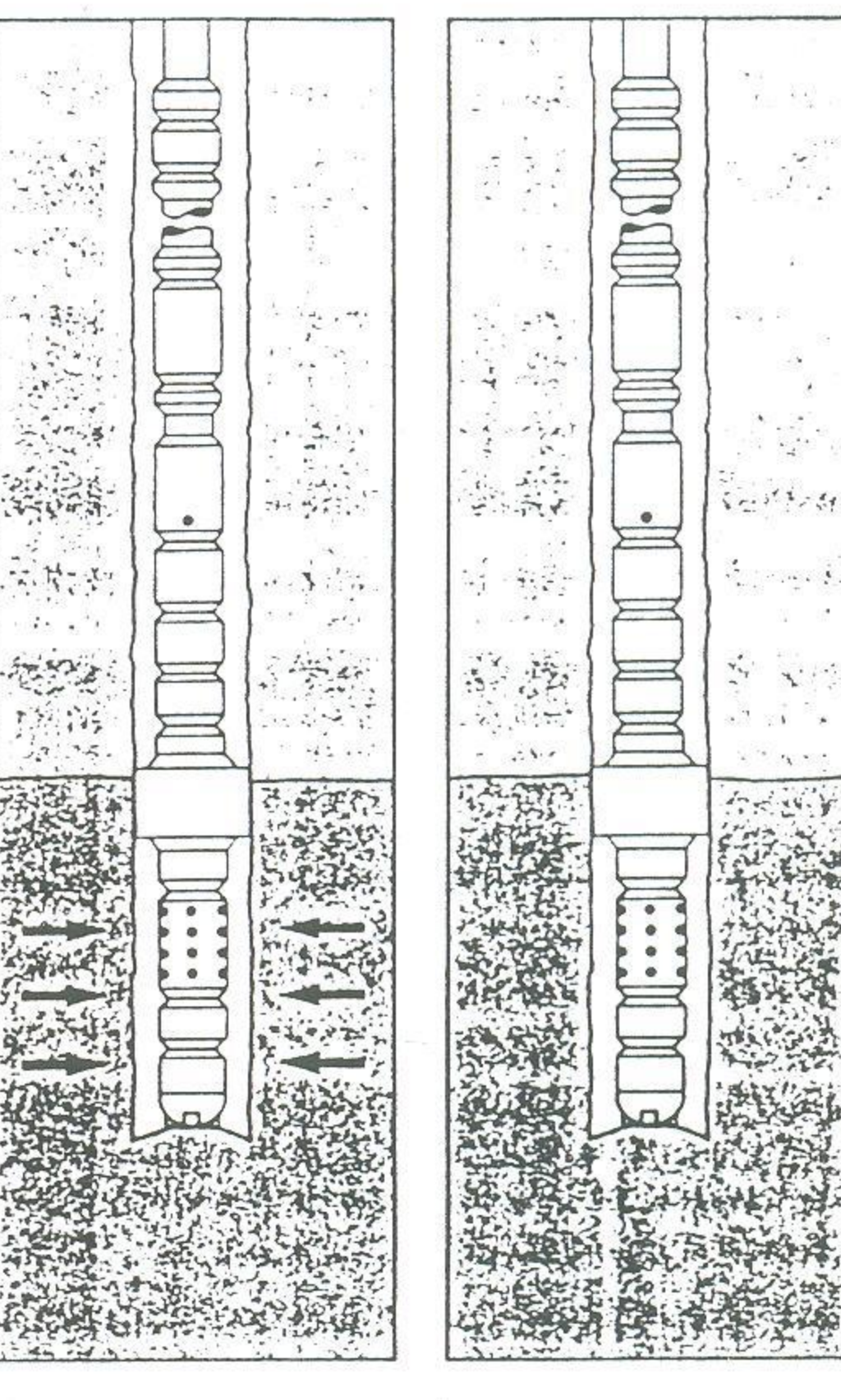

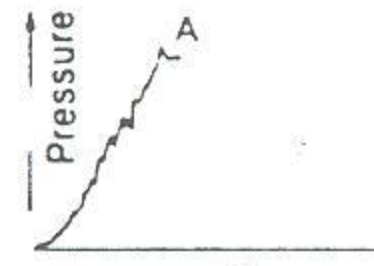

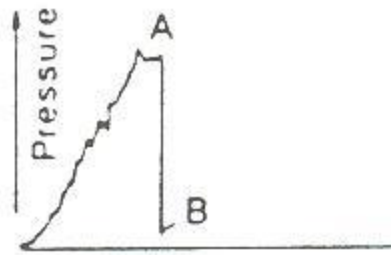

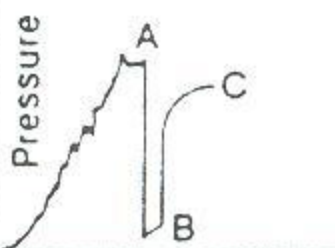

Time

Time

 $\mathcal{L}_{\mathcal{A}}$  $\overline{\mathcal{F}}$ 

 $\overline{\phantom{a}}$ 

 $\gamma$  .

 $\ddot{z}$ 

 $\sim$  .

×

 $\star$ 

 $\mathbf{v} \in \mathcal{V}$ 

 $\mathcal{N} \subset \mathcal{N}$ 

Time

A Initial Hydrostatic Pressure

Fig. 1(a) DST tool assembly running in the hole.

- A Initial Hydrostatic
- Pressure
- **B** Initial Flow Pressure

Fig. 1(b) DST tool assembly during initial or preflow period.

- A Initial Hydrostatic
- Pressure
- **B** Initial Flow Pressure
- C Initial Shut-in Pressure

Fig. 1(c) DST tool assembly during initial shut-in.

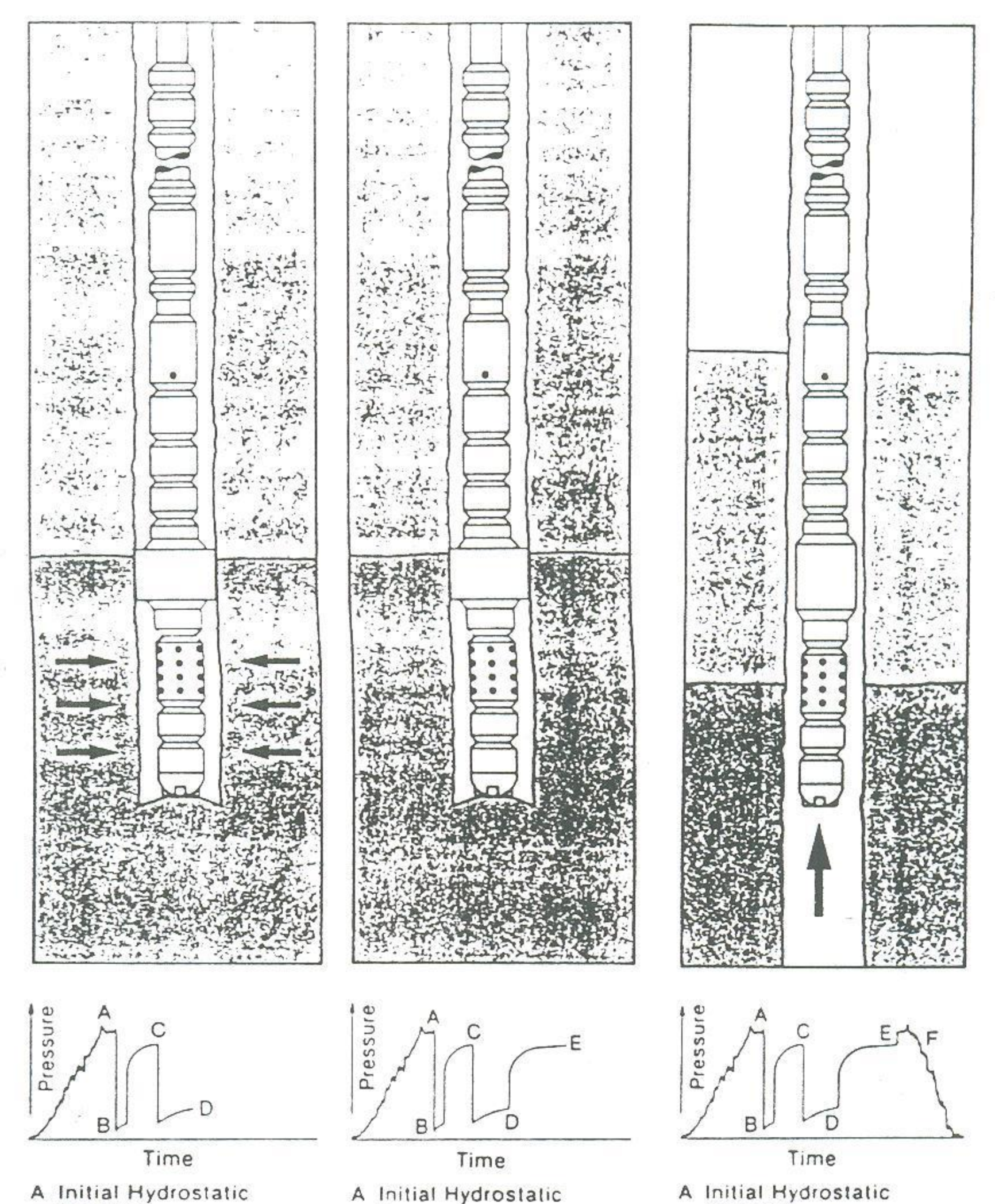

- Pressure
- **B** Initial Flow Pressure
- C Initial Shut-in Pressure
- D Final Flow Pressure

Fig. 1(d) DST tool assembly during final flow period.

- A Initial Hydrostatic Pressure
- **B** Initial Flow Pressure
- C Initial Shut-in Pressure
- 
- D. Final Flow Pressure<br>E. Final Shut-in Pressure

Fig. 1(e) DST tool assembly during final shut-in.

- Pressure
- **B. Initial Flow Pressure**
- C Initial Shut-in Pressure
- D Final Flow Pressure
- E. Final Shut-in Pressure
- F Final Hydroslatic Pressure

Fig. 1(f) DST tool assembly during retrieval from hole.

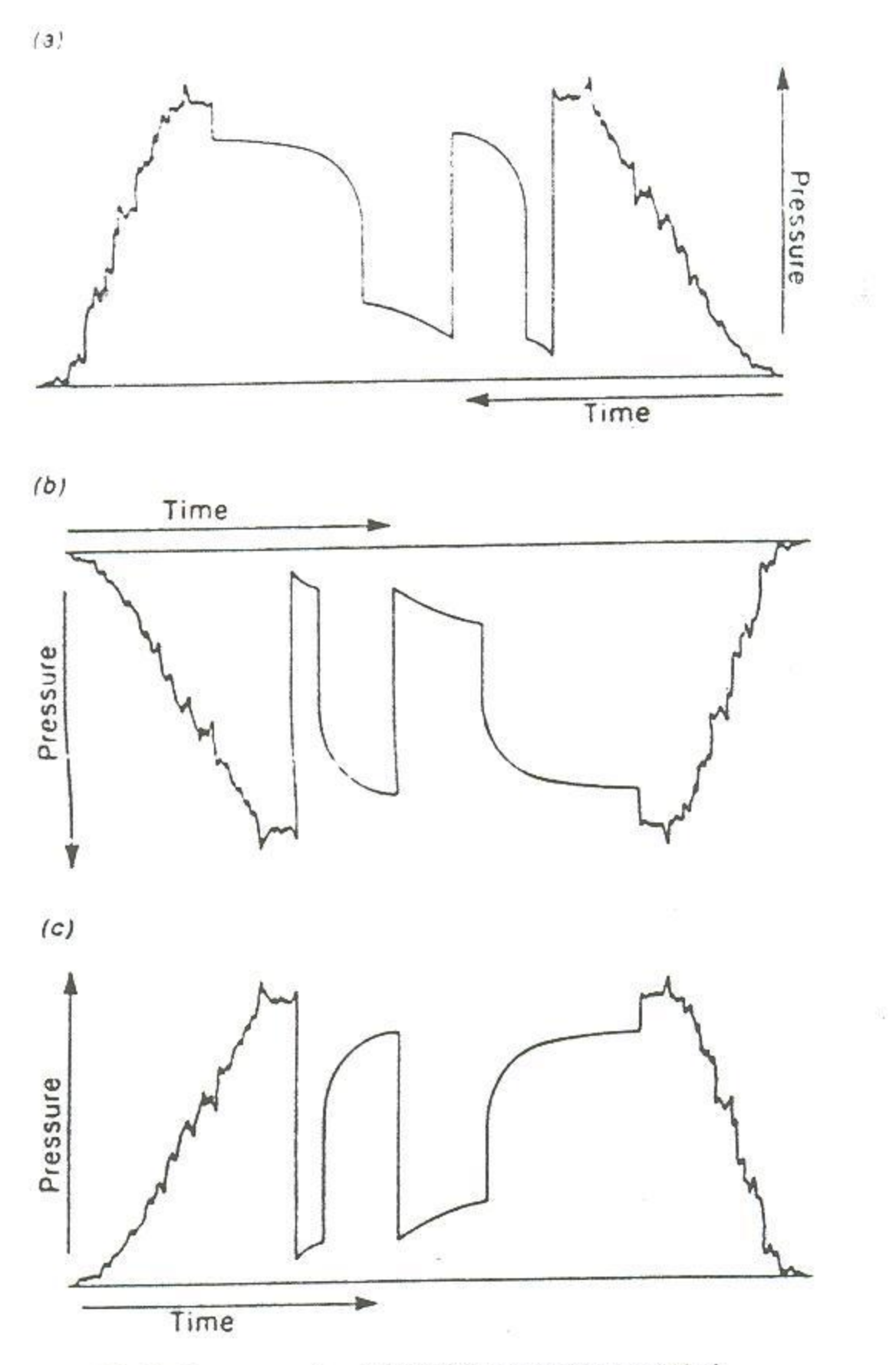

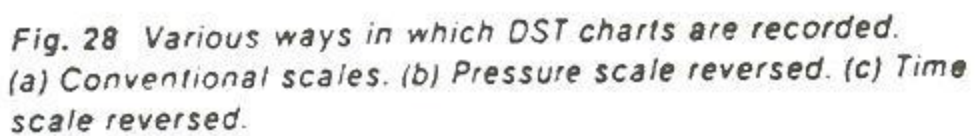

- · initial flow period 5 to 10 minutes;
- · initial shut-in period 30 to 60 minutes;
- · final flow period onshore, openhole, which is 60 to 80 minutes, depending on permeability;
- · offshore, cased hole daylight hours, typically 8 hours;
- . final shut-in period 1.5 to 2 times the duration of the second flow period.

- 95

Table 1 Test period duration "rules of thumb."

瀫

- 33

s.

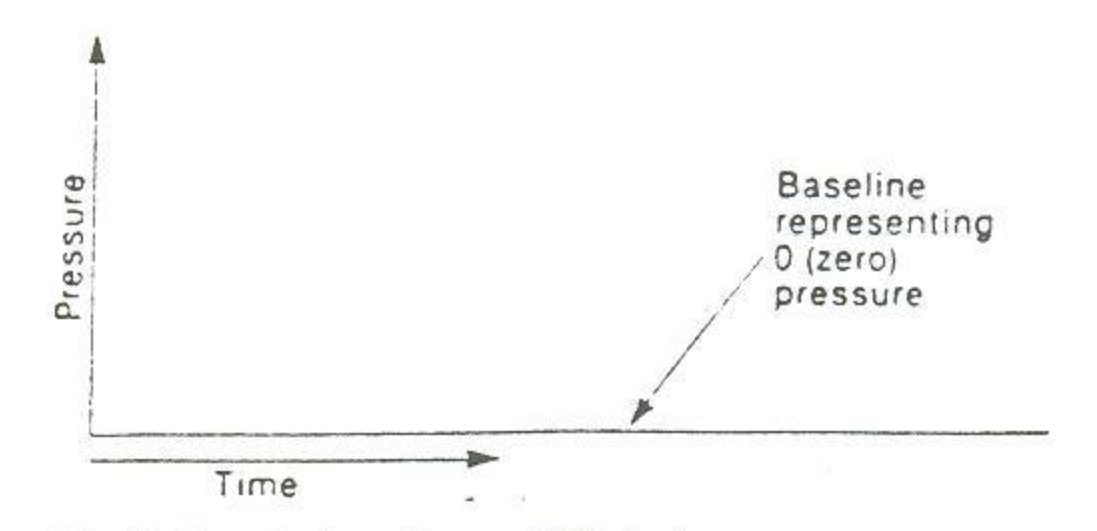

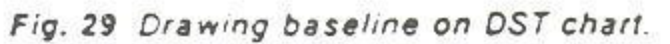

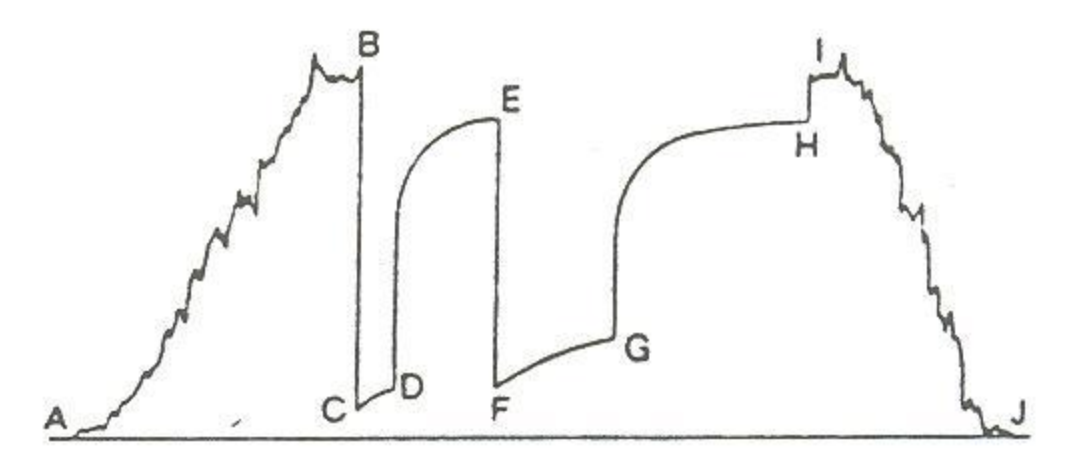

Pressure Readings

- 
- 
- 
- A Start in Hole<br>
B Initial Hydrostatic<br>
C Start of Initial Flow<br>
D End of Initial Flow<br>
E End of Initial Shut-In<br>
F Start of Final Flow<br>
G End of Final Flow<br>
H End of Final Shut-In<br>
L Einal Hydrostatic
- 
- 
- 
- 
- I Final Hydrostatic<br>J Out of Hole
- 

Fig. 30 Typical DST chart.

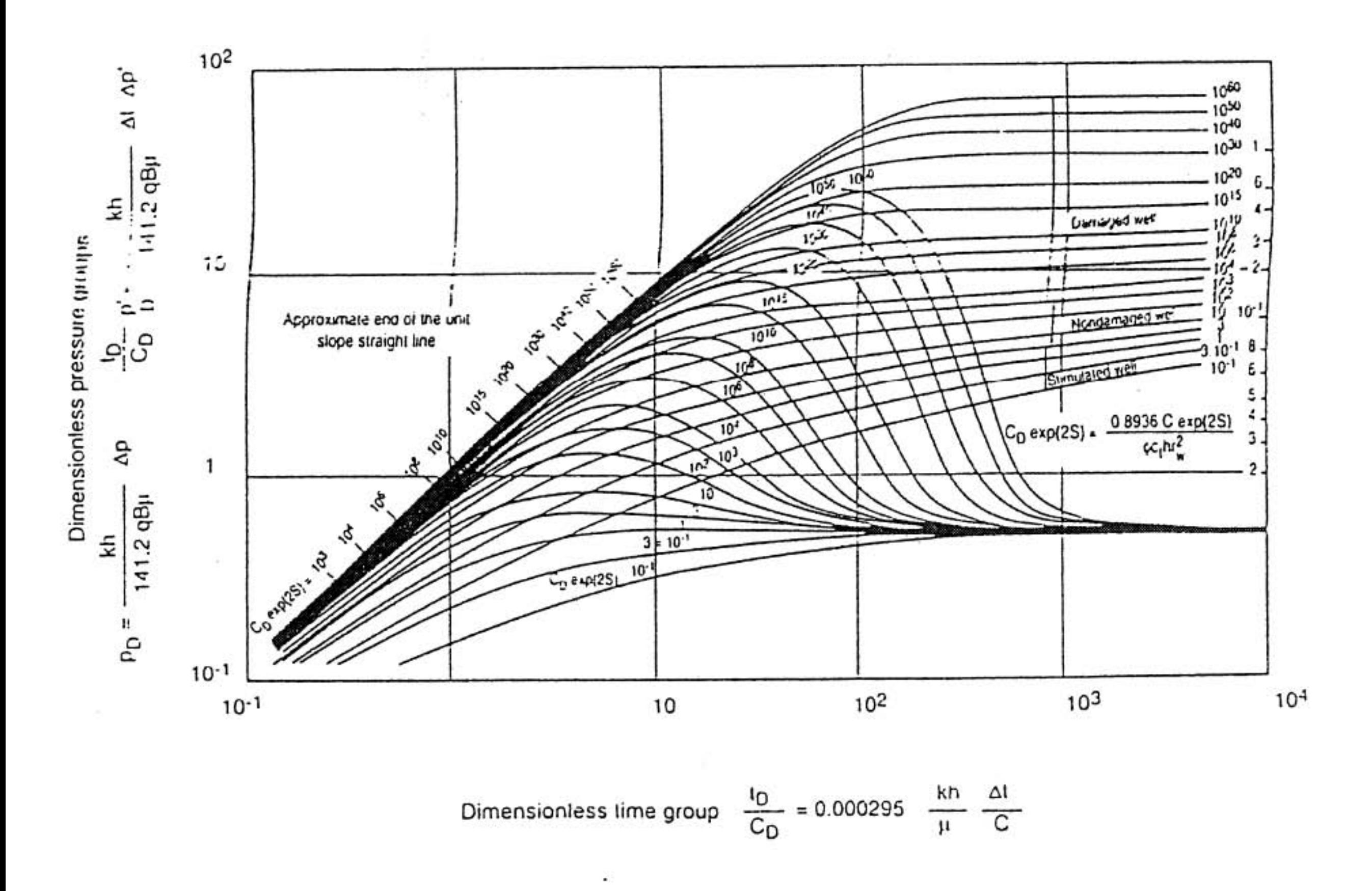

Fig. 6.2 Type curves for a well with wellbore storage and skin (infinite acting homogeneous reservoir)